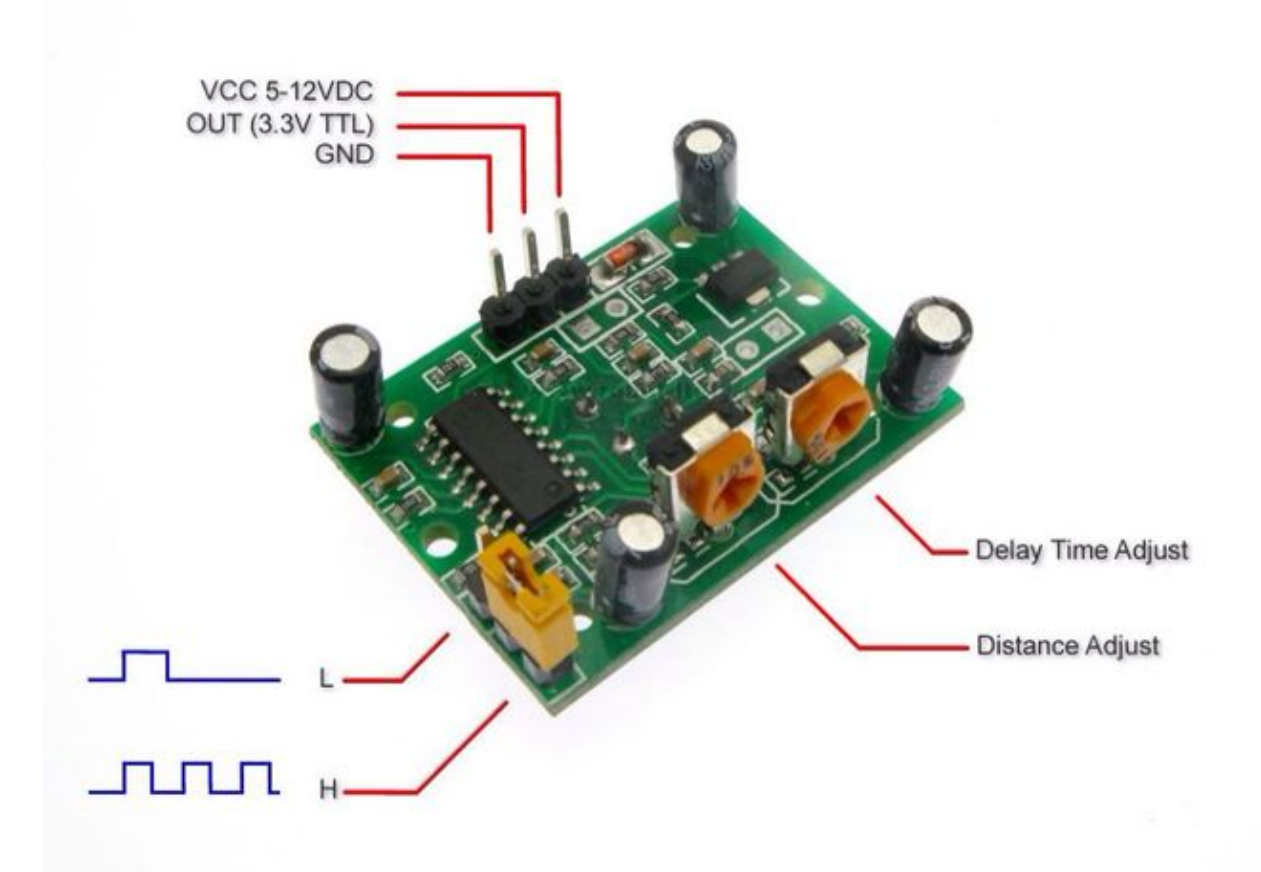

## **BISS001 module**

BISS001 - Micro Power PIR Motion Detector IC

- Input voltage: 3-5 V
- Hi:  $0.7*V$ dd =  $0.7*5$  V =  $3.5$  V
- Lo:  $0.3*V$ dd =  $0.3*5$  V =  $1.5$  V

## **HC-SR501 module**

Technical data of the HC-SR501 Motion and Sensor Modules:

Input voltage: 4.5 V - 20 V Digital output when motion is detected: 3.3 V (high) Digital output with no movement on the HC-SR501: 0 V (low) Working temperature in the environment: -15  $i_{\xi}$ <sup>1</sup> C to 70  $i_{\xi}$ <sup>1</sup> C Delay Time 0.5 to 200 seconds Angle of coverage: 100  $\ddot{\text{1}}\dot{\text{2}}\dot{\text{2}}$ Reach 5m - 7m Size of the HC-SR501 motion: Sensor Lens diameter: 23mm Length: 24.03mm Width: 32.34mm Height (with lens): 24.66mm

# **Collect pir data using Linux gpio and send it to mqtt**

both pots are all the way to the left (if jumper is on the left toword edge of board) to make minimal timeout

[pir.sh](https://saturn.ffzg.hr/rot13/index.cgi/pir.sh?action=attachments_download;page_name=pir;id=20210104132339-0-17608)

#### **gpio-utils**

#### gpio-utils exists on Raspberry Pi

#!/bin/sh -e

led=/sys/devices/platform/rpi\_control\_board/leds/d1/brightness

```
# pir sensor connceted to 5V, GPIO12, GND
sudo stdbuf -oL -eL gpio-event-mon -n gpiochip0 -o 12 -r -f | while read gpio event time dir edge
                        case $dir in
                                                 rising)
                                                                           echo -n "^"
                                                                           echo 1 > $led
\mathbf{z} ; \mathbf{z} ; \mathbf{z} ; \mathbf{z} ; \mathbf{z} ; \mathbf{z} ; \mathbf{z} ; \mathbf{z} ; \mathbf{z} ; \mathbf{z} ; \mathbf{z} ; \mathbf{z} ; \mathbf{z} ; \mathbf{z} ; \mathbf{z} ; \mathbf{z} ; \mathbf{z} ; \mathbf{z} ; \mathbf{z} ; \mathbf{z} ;  falling)
                                                                          echo -n "_"
                                                                           echo 0 > $led
\mathbf{z} ; \mathbf{z} ; \mathbf{z} ; \mathbf{z} ; \mathbf{z} ; \mathbf{z} ; \mathbf{z} ; \mathbf{z} ; \mathbf{z} ; \mathbf{z} ; \mathbf{z} ; \mathbf{z} ; \mathbf{z} ; \mathbf{z} ; \mathbf{z} ; \mathbf{z} ; \mathbf{z} ; \mathbf{z} ; \mathbf{z} ; \mathbf{z} ; \star )
                                                                           echo -n "?"
\mathbf{z} ; \mathbf{z} ; \mathbf{z} ; \mathbf{z} ; \mathbf{z} ; \mathbf{z} ; \mathbf{z} ; \mathbf{z} ; \mathbf{z} ; \mathbf{z} ; \mathbf{z} ; \mathbf{z} ; \mathbf{z} ; \mathbf{z} ; \mathbf{z} ; \mathbf{z} ; \mathbf{z} ; \mathbf{z} ; \mathbf{z} ; \mathbf{z} ;  esac
```
done

### **gpiod**

alternative version using gpiod package available on sunxi

```
#!/bin/sh -e
led=/sys/class/leds/orangepi:red:status/brightness
# pir sensor connceted to 5V, PA6, GND
sudo stdbuf -oL -eL gpiomon 0 6 | while read event dir edge time ; do
               echo "# $dir"
               case $dir in
                               RISING)
                                              echo -n "^"
                                              echo 1 > $led
\mathbf{z} ; \mathbf{z} ; \mathbf{z} ; \mathbf{z} ; \mathbf{z} ; \mathbf{z} ; \mathbf{z} ; \mathbf{z} ; \mathbf{z} ; \mathbf{z} ; \mathbf{z} ; \mathbf{z} ; \mathbf{z} ; \mathbf{z} ; \mathbf{z} ; \mathbf{z} ; \mathbf{z} ; \mathbf{z} ; \mathbf{z} ; \mathbf{z} ;  FALLING)
```

```
echo -n "_"<br>echo 0 > $led
                                \mathcal{V}\star )
                               echo -n "?"
                               \mathcal{G}(\mathcal{E})esac
```
done